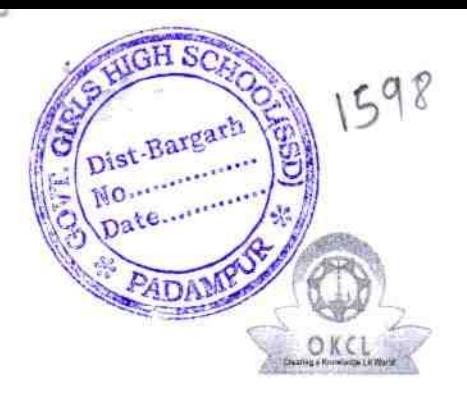

## eVidyalaya Half Yearly Report

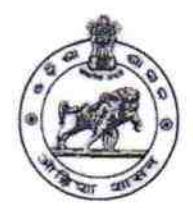

Department of School & Mass Education,<br>Govt. of Odisha

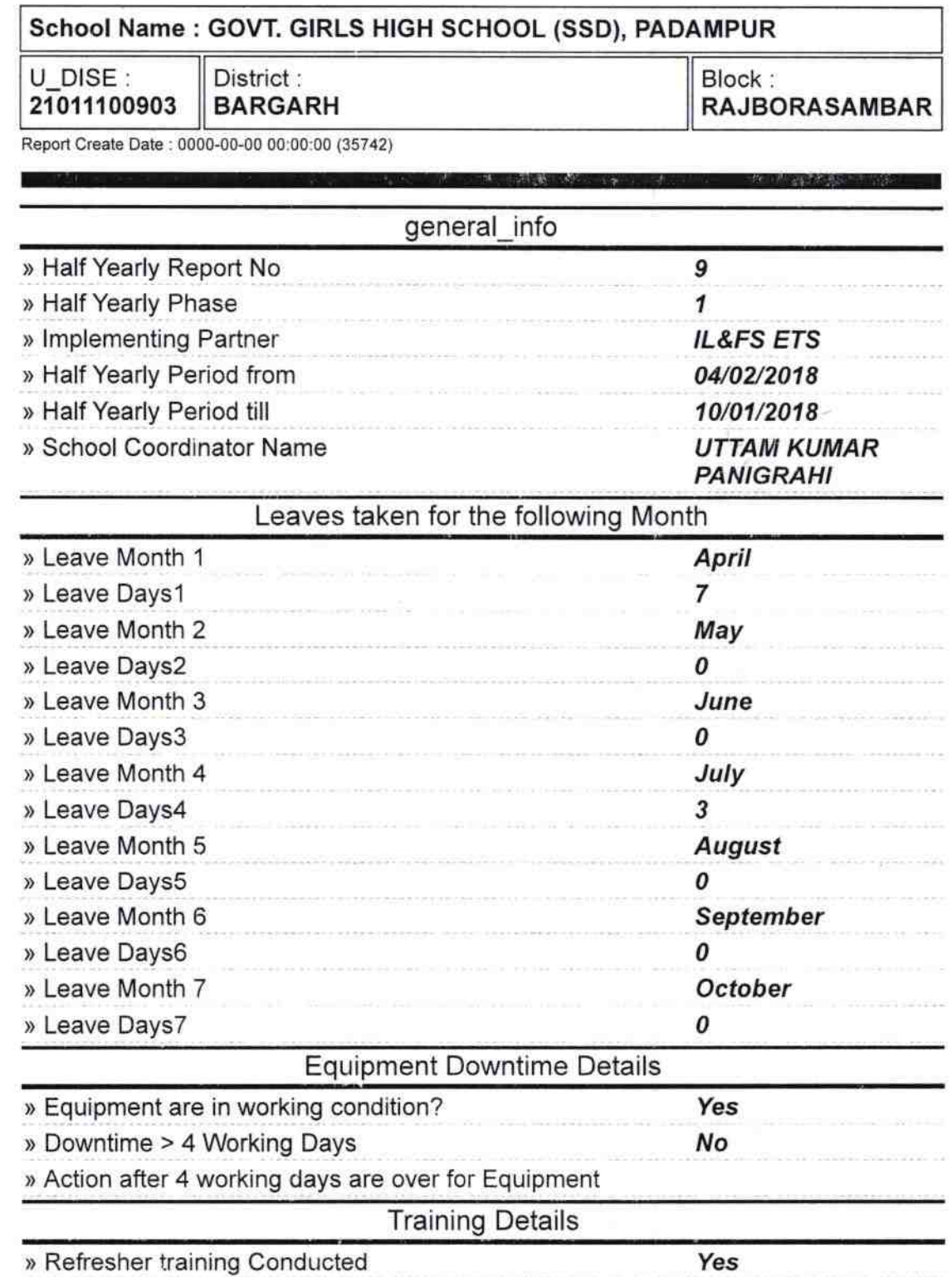

> Refresher training Conducted Date

» If No; Date for next month Educational content Details » e Content installed? yes ) SMART Content with Educational software? yes yes > Stylus/ Pens ) USB Cable yes yes » Software CDs yes ) User manual Recurring Service Details » Register Type (Faulty/Stock/Other Register) yES  $\mathbf{1}$ ) Register Quantity Consumed » Blank Sheet of A4 Size yes ) A4 Blank Sheet Quantity Consumed 25イ ) Cartridge yes , > Cartridge Quantity Consumed > USB Drives yes > USB Drives Quantity Consumed , ) Blank DVDS Rewritable yes ) Blank DVD-RW Quantity Consumed 25 Yes ) White Board Marker with Duster 6 ) Quantity Consumed yes ) Electricity bill yes ) lnternet connectivity > Reason for Unavailablity Electrical Meter Reading and Generator Meter Reading 027 > Generator meter reading ) Electrical meter reading ,190 Equipment replacement details ) Replacement of any Equipment by Agency No ) Name of the Equipment Theft/Damaged Equipment » Equipment theft/damage **No** » If Yes; Name the Equipment Lab Utilization details 72 » No. of 9th Class students 72 » 9th Class students attending ICT labs » No. of 10th Class students 7′ 71 » 10th Class students attending ICT labs

No. of hours for the following month lab has been utilized

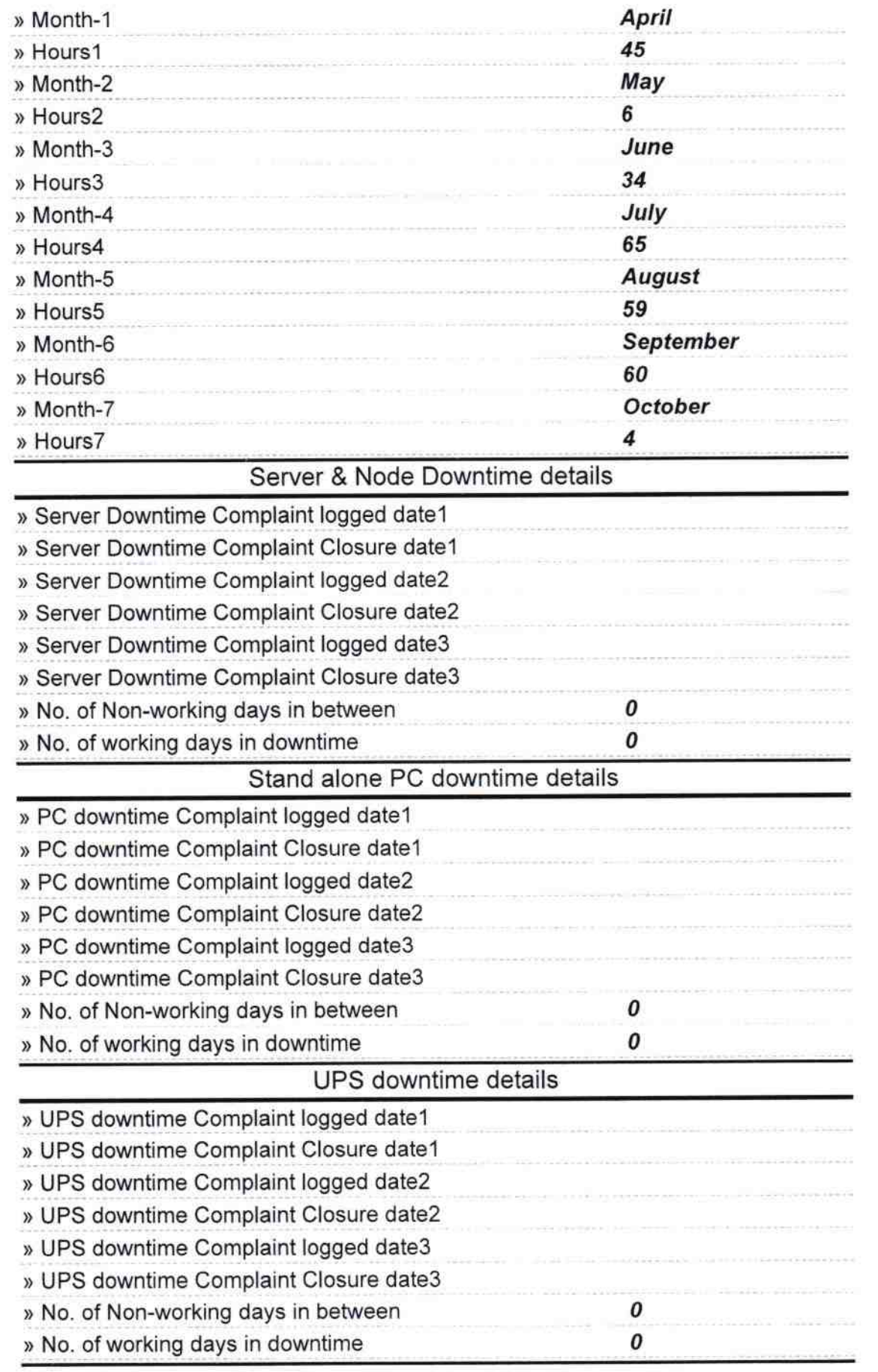

r,

 $\begin{array}{cc} 1 & & \\ & & \\ 0 & & \\ \end{array}$ 

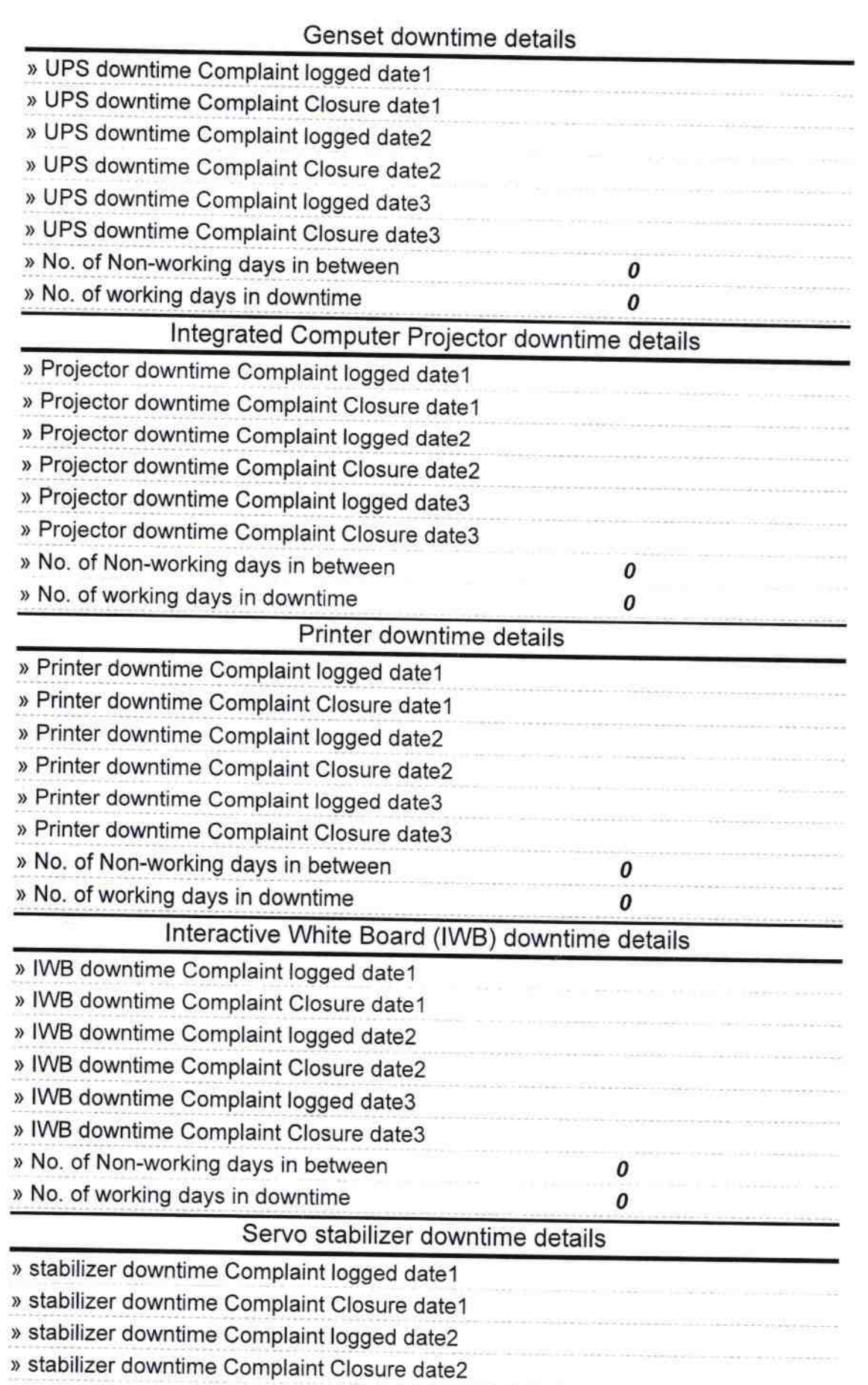

 $\bar{\beta}$  $\frac{1}{2}$ 

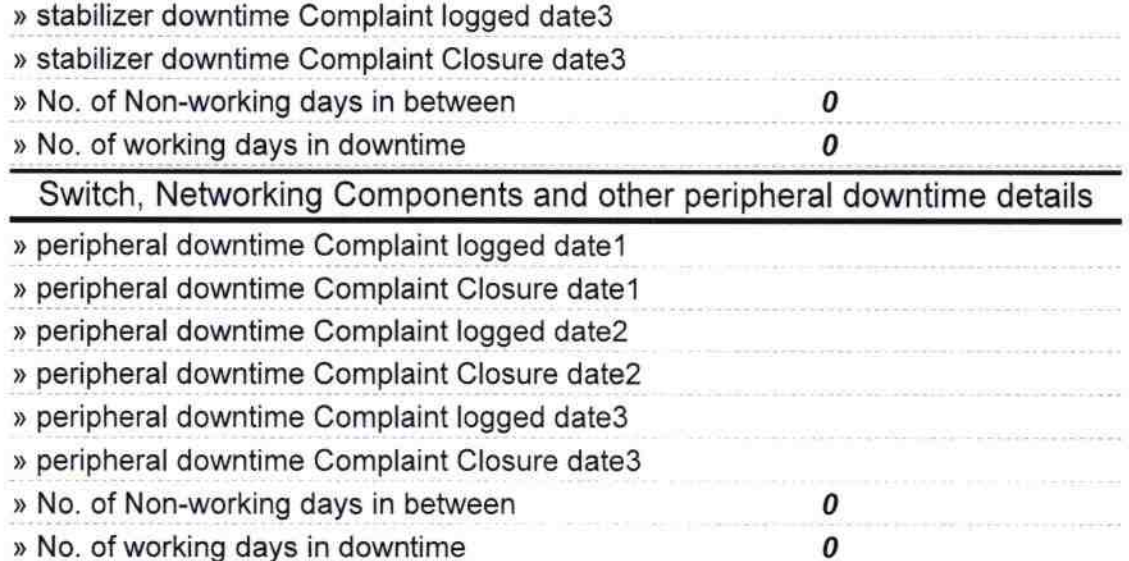

 $\frac{1}{2}$ 

∼

 $7.0.15$ Heddmetress<sup>9</sup>  $\overline{\phantom{a}}$ 

Govt. Girls High School (S.S.D<br>Padampur Dist- Bargarh<br>Signature of Head Master/Mistress with Seal